**Stellaris® IQmath Library**

# **USER'S GUIDE**

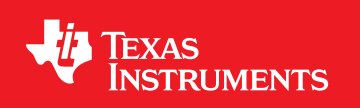

SW-IQMATH-UG-6459 Copyright © 2010 Texas Instruments Incorporated.

# <span id="page-1-0"></span>**Copyright**

Copyright © 2010 Texas Instruments Incorporated. All rights reserved. Stellaris and StellarisWare are registered trademarks of Texas Instruments. ARM and Thumb are registered trademarks and Cortex is a trademark of ARM Limited. Other names and brands may be claimed as the property of others.

 $\spadesuit$ Please be aware that an important notice concerning availability, standard warranty, and use in critical applications of Texas Instruments semiconductor products and disclaimers thereto appears at the end of this document.

Texas Instruments 108 Wild Basin, Suite 350 Austin, TX 78746 Main: +1-512-279-8800 Fax: +1-512-279-8879 http://www.ti.com/stellaris

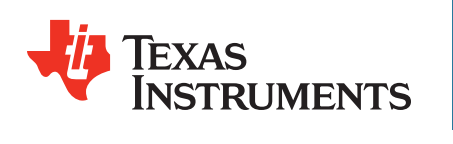

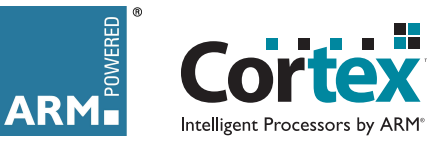

# <span id="page-1-1"></span>**Revision Information**

This is version 6459 of this document, last updated on September 07, 2010.

# **Table of Contents**

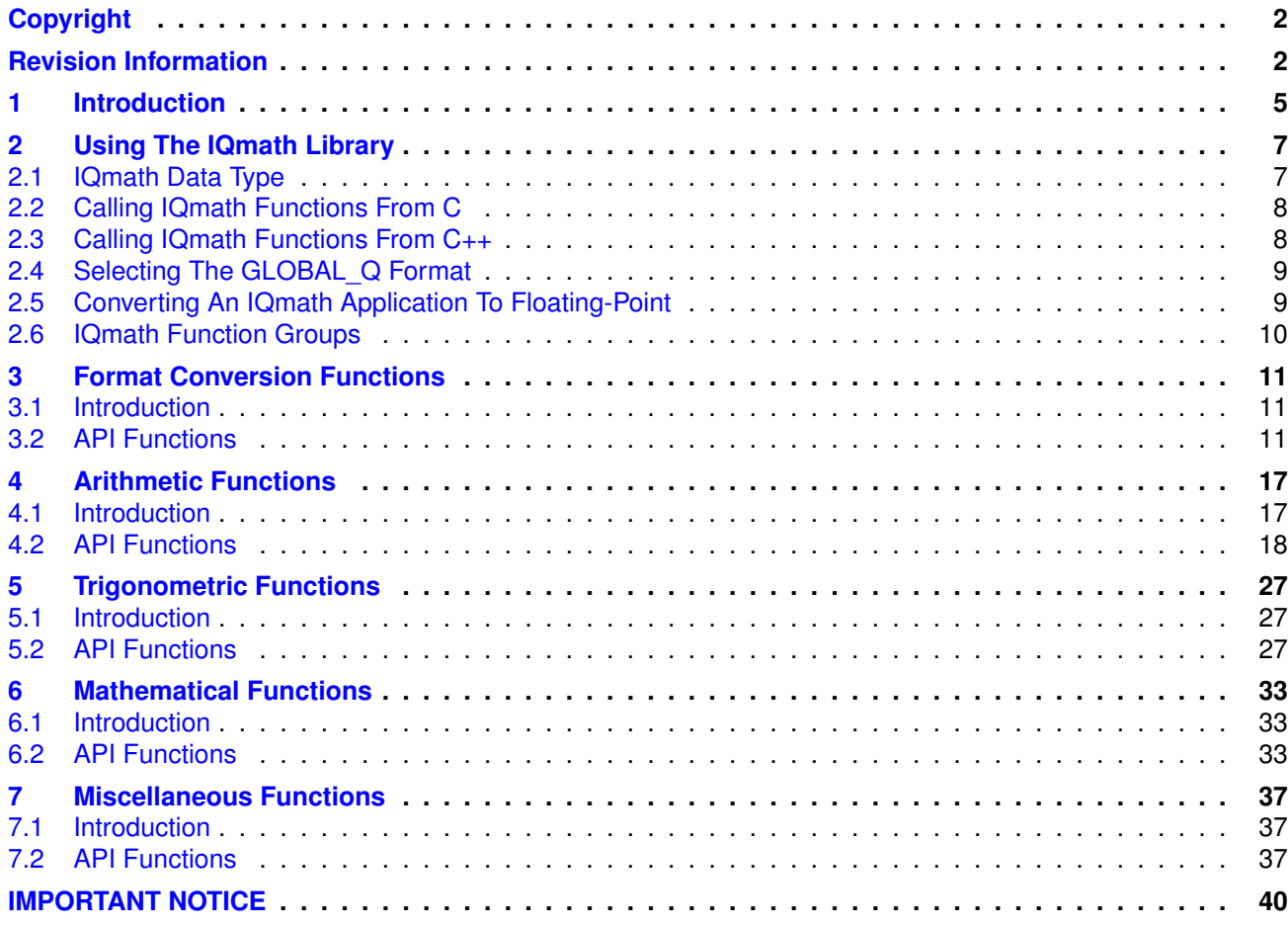

*Table of Contents*

# <span id="page-4-0"></span>**1 Introduction**

The Texas Instruments® Stellaris® IQmath Library is a collection of highly optimized and highprecision mathematical functions for C/C++ programmers to seamlessly port a floating-point algorithm into fixed-point code on Stellaris devices. These routines are typically used in computationally intensive real-time applications where optimal execution speed and high accuracy is critical. By using the IQmath library, it is possible to achieve execution speeds considerably faster than equivalent code written using floating-point math.

The following tool chains are supported:

- Keil™ RealView® Microcontroller Development Kit
- GodeSourcery Sourcery G++ for Stellaris EABI
- IAR Embedded Workbench®
- Code Red Technologies tools
- Texas Instruments Code Composer Studio<sup>™</sup>

*Introduction*

# <span id="page-6-0"></span>**2 Using The IQmath Library**

<span id="page-6-2"></span>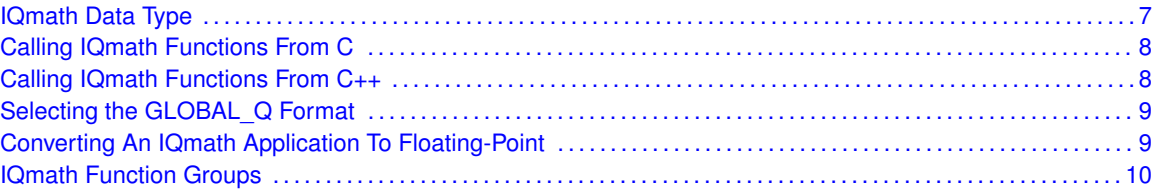

## <span id="page-6-1"></span>**2.1 IQmath Data Type**

The IQmath library uses a 32-bit fixed-point signed number (a "long" in C) as its basic data type. The IQ format of this fixed-point number can range from IQ1 to IQ30, where the IQ format number indicates the number of fractional bits. C typedefs are provided for the various IQ formats, and these IQmath data types should be used in preference to the underlying "long" data type to make it clear which variables are in IQ format.

The following table provides the characteristics of the various IQ formats (the C type, the number of integer bits, the number of fractional bits, the smallest negative value that can be represented, the largest positive value that can be represented, and the smallest difference that can be represented):

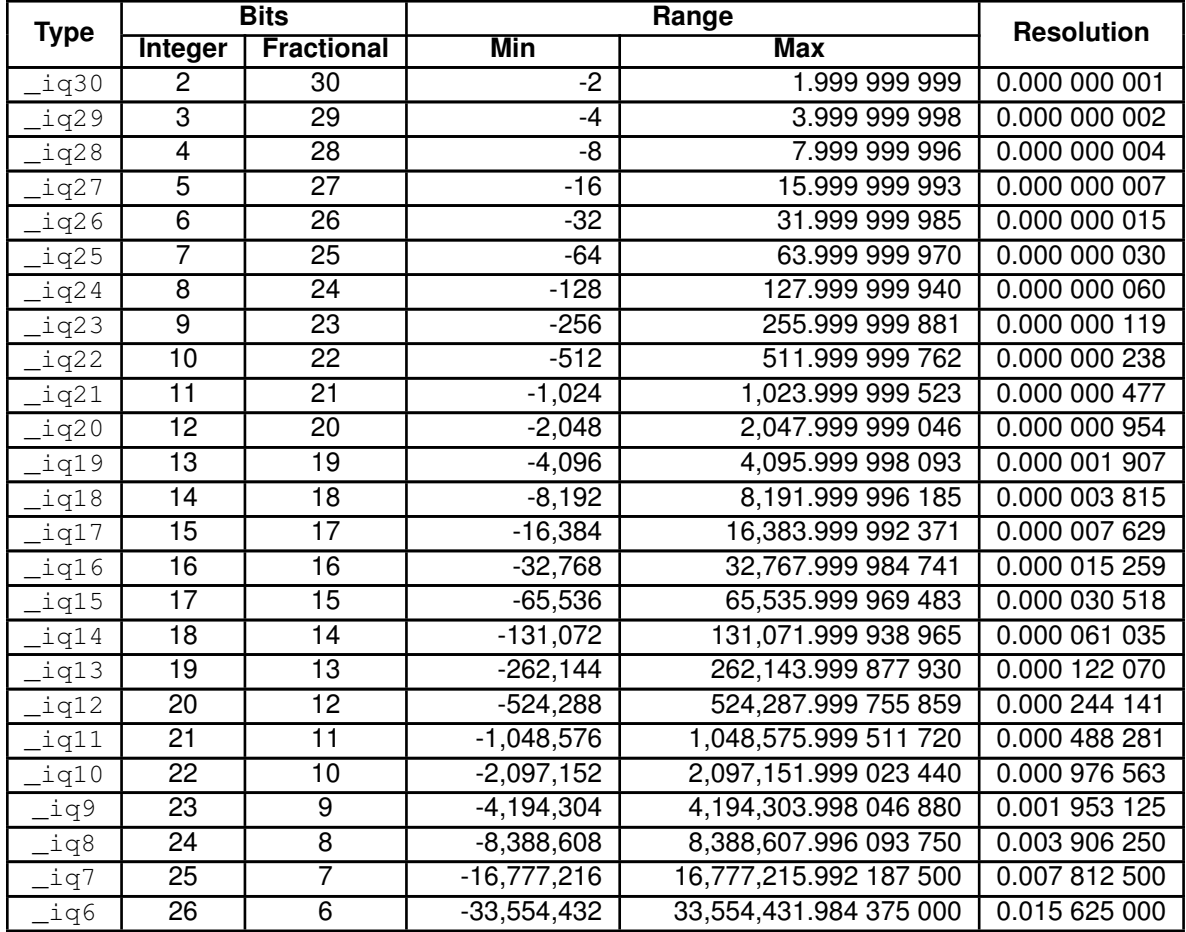

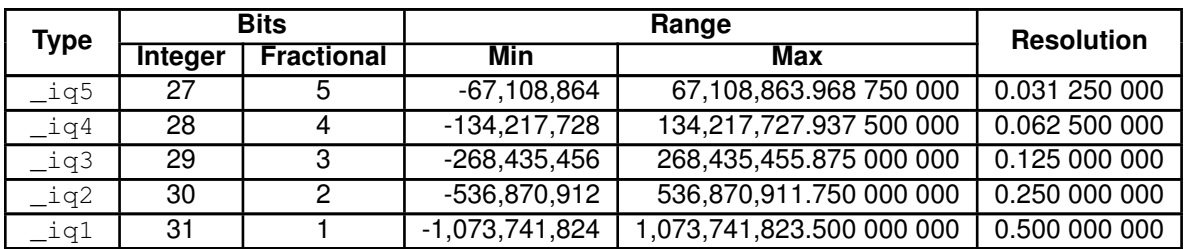

<span id="page-7-2"></span>In addition to these specific IQ format types, there is an addition type that corresponds to the  $GLOBAL\_Q$  format. This is  $_iq$ , and it matches one of the above IQ formats (based on the setting of GLOBAL\_Q).

## <span id="page-7-0"></span>**2.2 Calling IQmath Functions From C**

In order to call an IQmath function from C (or from C++ using the normal C bindings), the IQmath C header file  $(IQmath/IQmathLib.h)$  must be included. Then, the  $_iq$  and  $(iqN$  data types, along with the IQmath functions can be used by the application.

As an example, the following code performs some simple arithmetic in IQ24 format:

```
#include "IQmath/IQmathLib.h"
int
main(void)
{
     _i<sup>iq24</sup> X, Y, Z;
     X = \angle IQ24(1.0);Y = \angle IQ24(7.0);Z = \angle IQ24div(X, Y);}
```
## <span id="page-7-3"></span><span id="page-7-1"></span>**2.3 Calling IQmath Functions From C++**

In C++, the  $\text{Liq}$  type becomes the  $\text{Liq}$  class, allowing for operator overloading of operations such as multiply and divide. To access the library from  $C_{++}$ , the IQmath  $C_{++}$  header file (IQmath/IQmathCPP.h) must be included after the IQmath C header file has been included. Then, call the functions using the  $\log$  and  $\log N$  classes along with the C++ functions, which have the leading underscore removed and the math operations overloaded. For example:

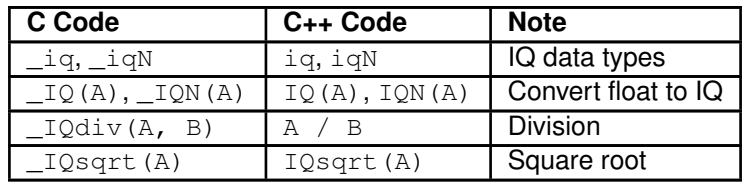

As an example, the following code is equivalent to the C example provided above, but using the

#### $C_{++}$  functions:

```
#include "IQmath/IQmathLib.h"
#include "IQmath/IQmathCPP.h"
int
main(void)
{
    iq24 X, Y, Z;
    X = IQ24(1.0);Y = IQ24(7.0);Z = X / Y;}
```
## <span id="page-8-2"></span><span id="page-8-0"></span>**2.4 Selecting The GLOBAL\_Q Format**

Numerical precision and dynamic range requirements vary considerably from one application to another. The IQmath library provides a  $GLOBAL \ Q$  format (using the  $\pi q$  data type) that an application can use to perform its computations in a generic IQ format which can be changed at compile time. An application written using the GLOBAL\_Q format can be changed from one IQ format to another by simply changing the GLOBAL\_Q value and recompiling, allowing the precision and performance effects of different IQ formats to be easily measured and evaluated.

The default  $GLOBAL$   $\circ$  format is IQ24. This can be easily overridden in one of two ways:

In the source file, the GLOBAL\_Q format can be selected prior to including IQmath/IQmathLib.h. The following example selects a GLOBAL\_Q format of IQ8:

```
//
// Set GLOBAL_Q to 8 prior to including IQmathLib.h.
//
#define GLOBAL_Q 8
#include "IQmath/IQmathLib.h"
```
In the project file, add a predefined value for  $GLOBAL$  Q for the entire project. The method to add a predefined value varies from tool chain to tool chain.

The first method allows different modules in the application to have different GLOBAL\_Q values, while the second method changes the  $GLOBAL$   $Q$  value for the entire application. The method that is most appropriate varies from application to application.

## <span id="page-8-1"></span>**2.5 Converting An IQmath Application To Floating-Point**

An IQmath application can be easily converted to use floating-point math instead of IQmath. MATH TYPE selects the type of math to use; it can have one of two values:

- $\blacksquare$  IQ\_MATH the default value, which performs all IQmath functions using fixed-point arithmetic in the IQmath library.
- **FLOAT\_MATH which provides stubs for all the IQmath functions causing the arithmetic to be** done in floating-point using the tool chain's C and math library.

By changing the definition of MATH\_TYPE to FLOAT\_MATH, all the IQmath calls are replaced by their floating-point equivalents. This change can be easily made in one of two ways:

In the source file, the MATH\_TYPE can be selected prior to including IQmath/IQmathLib.h. The following example selects floating-point math:

```
//
// Select floating-point math.
//
#define MATH_TYPE FLOAT_MATH
#include "IQmath/IQmathLib.h"
```
<span id="page-9-1"></span>In the project file, add a predefined value for MATH\_TYPE for the entire project. The method to add a predefined value varies from tool chain to tool chain.

The first method allows different modules in the application to use different math types, while the second method changes the math type for the entire application. The method that is most appropriate varies from application to application.

## <span id="page-9-0"></span>**2.6 IQmath Function Groups**

The IQmath routines are organized into five groups:

- **Format conversion functions methods to convert numbers to and from the various IQ formats.**
- Arithmetic functions methods to perform basic arithmetic on IQ numbers (addition, subtaction, multiplication, division).
- Trigonometric functions methods to perform trigonometric functions on IQ numbers (sin, cos, atan, and so on).
- Mathematical functions methods to perform advanced arithmetic on IQ numbers (square root,  $e^x$ , and so on).
- Miscellaneous miscellaneous methods that operate on IQ numbers (saturation and absolute value).

In the chapters that follow, the methods in each of these groups is covered in detail.

# <span id="page-10-0"></span>**3 Format Conversion Functions**

<span id="page-10-3"></span>[Introduction . . . . . . . . . . . . . . . . . . . . . . . . . . . . . . . . . . . . . . . . . . . . . . . . . . . . . . . . . . . . . . . . . . . . . . . . . . . . . . . . . . . . . . . . . . . . . .](#page-10-3) [11](#page-10-1) [API Functions . . . . . . . . . . . . . . . . . . . . . . . . . . . . . . . . . . . . . . . . . . . . . . . . . . . . . . . . . . . . . . . . . . . . . . . . . . . . . . . . . . . . . . . . . . . .11](#page-10-4)

## <span id="page-10-1"></span>**3.1 Introduction**

The format conversion functions provide a way to convert numbers to and from various IQ formats. There are functions to convert IQ numbers to and from single- and double-precision floating-point numbers, to and from integers, to and from strings, to and from 16-bit QN format numbers, to and from various IQ formats, and to extract the integer and fractional portion of an IQ number. The following table summarizes the format conversion functions:

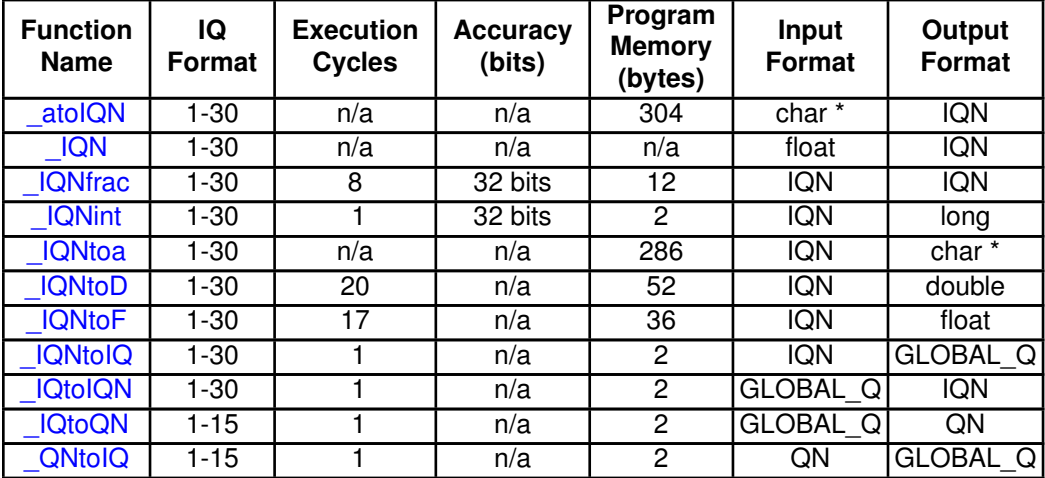

- The number of execution cycles and program memory usage provided above assumes IQ24 format. Execution cycles may vary by a few cycles for other IQ formats, and program memory usage may vary by a few bytes for other IQ formats.
- **The number of execution cycles provided in the table includes the call and return and assumes** that the IQmath library is running from internal flash.
- Accuracy should always be tested and verified within the end application.

## <span id="page-10-4"></span><span id="page-10-2"></span>**3.2 API Functions**

### <span id="page-10-5"></span>3.2.1 \_atoIQN

Converts a string to an IQ number.

#### **Pro[totype](#page-6-2):**

```
\overline{\phantom{a}}iqN
_atoIQN(const char *A)
```
for a specific IQ format  $(1 \leq N \leq 30)$ 

- or -  $\overline{\square}$ iq \_atoIQ(const char \*A)

for the global IQ format

#### **Parameters:**

**A** is the string to be converted.

#### **Description:**

This function converts a string into an IQ number. The input string may contain (in order) an optional sign and a string of digits optionally containing a radix character. A unrecognized character ends the string and returns zero. If the input string converts to a number greater than the minimum or maximum values for the given IQ format, the return value is limited to the minimum or maximum value.

#### **Returns:**

Returns the IQ number corresponding to the input string.

## <span id="page-11-0"></span>3.2.2 \_IQN

Converts a floating-point constant or variable into an IQ number.

#### **Pro[totype](#page-6-2):**

```
_iqN
_IQN(float A)
```
for a specific IQ format  $(1 \leq N \leq 30)$ 

- or -

```
iq
_IQ(float A)
```
for the global IQ format

#### **Parameters:**

*A* is the floating-point variable or constant to be converted.

#### **Description:**

This function converts a floating-point constant or variable into the equivalent IQ number. If the input value is greater than the minimum or maximum values for the given IQ format, the return value wraps around and produces inaccurate results.

#### **Returns:**

Returns the IQ number corresponding to the floating-point variable or constant.

## <span id="page-11-1"></span>3.2.3 \_IQNfrac

Returns the fractional portion of an IQ number.

#### **Pro[totype](#page-6-2):**

\_iqN \_IQNfrac[\(\\_iqN](#page-6-2) A) for a specific IQ format  $(1 \leq N \leq 30)$ 

- or -

 $i$ q \_IQfrac[\(\\_iq](#page-6-2) A)

for the global IQ format

#### **Parameters:**

*A* is the input number in IQ format.

#### **Description:**

This function returns the fractional portion of an IQ number as an IQ number.

#### **Returns:**

Returns the fractional portion of the input IQ number.

## <span id="page-12-0"></span>3.2.4 \_IQNint

Returns the integer portion of an IQ number.

#### **Prototype:**

```
long
_IQNint(_iqN A)
    for a specific IQ format (1 \leq N \leq 30)- or -
```

```
long
_IQint(_iq A)
```
for the global IQ format

#### **Parameters:**

*A* is the input number in IQ format.

#### **Description:**

This function returns the integer portion of an IQ number.

#### **Returns:**

Returns the integer portion of the input IQ number.

## <span id="page-12-1"></span>3.2.5 \_IQNtoa

Converts an IQ number to a string.

#### **Prototype:**

int \_IQNtoa(char \*A,

```
const char *B,
         _iqN C)for a specific IQ format (1 \leq N \leq 30)- or -
int
_IQtoa(char *A,
        const char *B,
        _iq C)
```
for the global IQ format

#### **Parameters:**

*A* is a pointer to the buffer to store the converted IQ number.

*B* is the format string specifying how to convert the IQ number. Must be of the form "

*C* is the IQ number to convert.

#### **Description:**

This function converts the IQ number to a string, using the specified format.

#### **Returns:**

Returns 0 if there is no error, 1 if the width is too small to hold the integer characters, and 2 if an illegal format was specified. If **MATH\_TYPE** is set to **FLOAT\_MATH**, the return is the number of characters written into the output buffer.

## <span id="page-13-0"></span>3.2.6 \_IQNtoD

Converts an IQ number to a double-precision floating-point number.

#### **Prototype:**

```
double
_IQNtoD(_iqN A)
    for a specific IQ format (1 \leq N \leq 30)
```
- or -

```
double
_IQtoD(_iq A)
```
for the global IQ format

#### **Parameters:**

*A* is the IQ number to be converted.

#### **Description:**

This function converts an IQ number into a double-precision floating-point number.

#### **Returns:**

Returns the double-precision floating-point number corresponding to the input IQ number.

## <span id="page-13-1"></span>3.2.7 \_IQNtoF

Converts an IQ number to a single-precision floating-point number.

#### **Prototype:**

float \_IQNtoF[\(\\_iqN](#page-6-2) A) for a specific IQ format  $(1 \leq N \leq 30)$ 

- or float \_IQtoF[\(\\_iq](#page-6-2) A)

for the global IQ format

#### **Parameters:**

*A* is the IQ number to be converted.

#### **Description:**

This function converts an IQ number into a single-precision floating-point number. Since singleprecision floating-point values have only 24 bits of mantissa, 8 bits of accuracy will be lost via this conversion.

#### **Returns:**

Returns the single-precision floating-point number corresponding to the input IQ number.

## <span id="page-14-0"></span>3.2.8 \_IQNtoIQ

Converts an IQ number in IQN format to the global IQ format.

#### **Pro[totyp](#page-6-2)e:**

 $\dot{\mathbf{i}}$ q \_IQNtoIQ[\(\\_iqN](#page-6-2) A)

for a specific IQ format  $(1 \leq N \leq 30)$ 

#### **Parameters:**

*A* is IQ number to be converted.

#### **Description:**

This function converts an IQ number in the specified IQ format to an IQ number in the global IQ format.

#### **Returns:**

Returns the IQ number converted into the global IQ format.

### <span id="page-14-1"></span>3.2.9 \_IQtoIQN

Converts an IQ number in the global IQ format to the IQN format.

#### **Pro[totype](#page-6-2):**

 $\_iqN$ \_IQtoIQN[\(\\_iq](#page-6-2) A) for a specific IQ format  $(1 \leq N \leq 30)$ 

#### **Parameters:**

A is the IQ number to be converted.

#### **Description:**

This function converts an IQ number in the global IQ format to an IQ number in the specified IQ format. be limited to the minimum or maximum value.

#### **Returns:**

Returns the IQ number converted to the specified IQ format.

## <span id="page-15-0"></span>3.2.10 \_IQtoQN

Converts an IQ number to a 16-bit number in QN format.

#### **Prototype:**

```
short
_IQtoQN(_iq A)
```
for a specific Q format  $(1 \leq N \leq 15)$ 

#### **Parameters:**

A is the IQ number to be converted.

#### **Description:**

This function converts an IQ number in the global IQ format to a 16-bit number in QN format.

#### **Returns:**

Returns the QN number corresponding to the input IQ number.

## <span id="page-15-1"></span>3.2.11 \_QNtoIQ

Converts a 16-bit QN number to an IQ number.

#### **Pro[totyp](#page-6-2)e:**

\_iq \_QNtoIQ(short A)

for a specific Q format  $(1 \le N \le 15)$ 

#### **Parameters:**

*A* is the QN number to be converted.

#### **Description:**

This function converts a 16-bit QN number to an IQ number in the global IQ format.

#### **Returns:**

Returns the IQ number corresponding to the input QN number.

# <span id="page-16-0"></span>**4 Arithmetic Functions**

<span id="page-16-2"></span>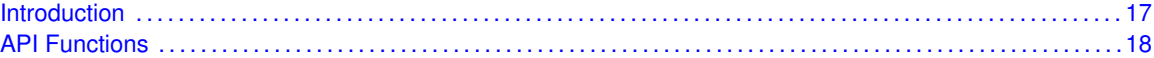

## <span id="page-16-1"></span>**4.1 Introduction**

The arithmetic functions provide basic arithmetic (addition, subtraction, multiplication, division) of IQ numbers. No special functions are required for addition or subtraction; IQ numbers can simply be added and subtracted using the underlying C addition and subtraction operators. Multiplication and division require special treatment in order to maintain the IQ number of the result. The following table summarizes the arithmetic functions:

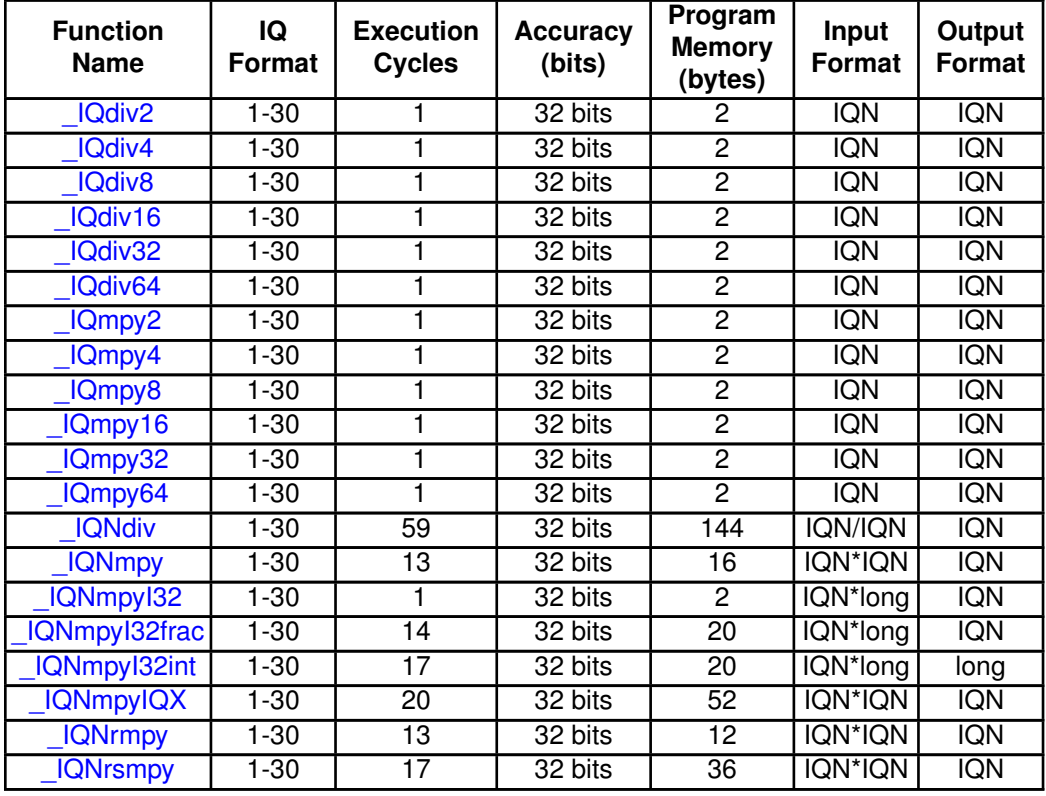

- The number of execution cycles and program memory usage provided above assumes IQ24 format. Execution cycles may vary by a few cycles for other IQ formats, and program memory usage may vary by a few bytes for other IQ formats.
- The number of execution cycles provided in the table includes the call and return and assumes that the IQmath library is running from internal flash.
- <span id="page-16-3"></span>Accuracy should always be tested and verified within the end application.

## <span id="page-17-0"></span>**4.2 API Functions**

### <span id="page-17-1"></span>4.2.1 \_IQdiv2

Divides an IQ number by two.

#### **Pro[totype](#page-6-2):**

\_iqN \_IQdiv2[\(\\_iqN](#page-6-2) A)

#### **Parameters:**

*A* is the number to be divided, in IQ format.

#### **Description:**

This function divides an IQ number by two. This will work for any IQ format.

#### **Returns:**

Returns the number divided by two.

### <span id="page-17-2"></span>4.2.2 \_IQdiv4

Divides an IQ number by four.

#### **Pro[totype](#page-6-2):**

 $_i$ <sub>iqN</sub> \_IQdiv4[\(\\_iqN](#page-6-2) A)

#### **Parameters:**

*A* is the number to be divided, in IQ format.

#### **Description:**

This function divides an IQ number by four. This will work for any IQ format.

#### **Returns:**

Returns the number divided by four.

### <span id="page-17-3"></span>4.2.3 \_IQdiv8

Divides an IQ number by eight.

#### **Pro[totype](#page-6-2):**

 $\_i$ qN \_IQdiv8[\(\\_iqN](#page-6-2) A)

#### **Parameters:**

*A* is the number to be divided, in IQ format.

#### **Description:**

This function divides an IQ number by eight. This will work for any IQ format.

#### <span id="page-17-4"></span>**Returns:**

Returns the number divided by eight.

## 4.2.4 \_IQdiv16

Divides an IQ number by sixteen.

#### **Pro[totype](#page-6-2):**

 $\overline{\phantom{a}}$ iqN \_IQdiv16[\(\\_iqN](#page-6-2) A)

#### **Parameters:**

*A* is the number to be divided, in IQ format.

#### **Description:**

This function divides an IQ number by sixteen. This will work for any IQ format.

#### **Returns:**

Returns the number divided by sixteen.

### <span id="page-18-0"></span>4.2.5 \_IQdiv32

Divides an IQ number by thirty two.

#### **Pro[totype](#page-6-2):**

 $\overline{\phantom{a}}$ iqN \_IQdiv32[\(\\_iqN](#page-6-2) A)

#### **Parameters:**

*A* is the number to be divided, in IQ format.

#### **Description:**

This function divides an IQ number by thirty two. This will work for any IQ format.

#### **Returns:**

Returns the number divided by thirty two.

## <span id="page-18-1"></span>4.2.6 \_IQdiv64

Divides an IQ number by sixty four.

#### **Pro[totype](#page-6-2):**

 $_iqN$ \_IQdiv64[\(\\_iqN](#page-6-2) A)

#### **Parameters:**

**A** is the number to be divided, in IQ format.

#### **Description:**

This function divides an IQ number by sixty four. This will work for any IQ format.

#### <span id="page-18-2"></span>**Returns:**

Returns the number divided by sixty four.

## 4.2.7 \_IQmpy2

Multiplies an IQ number by two.

#### **Pro[totype](#page-6-2):**

 $\overline{\phantom{a}}$ iqN \_IQmpy2[\(\\_iqN](#page-6-2) A)

#### **Parameters:**

*A* is the number to be multiplied, in IQ format.

#### **Description:**

This function multiplies an IQ number by two. This will work for any IQ format.

#### **Returns:**

Returns the number multiplied by two.

### <span id="page-19-0"></span>4.2.8 \_IQmpy4

Multiplies an IQ number by four.

#### **Pro[totype](#page-6-2):**

 $_i$ <sup>iqN</sup> \_IQmpy4[\(\\_iqN](#page-6-2) A)

#### **Parameters:**

*A* is the number to be multiplied, in IQ format.

#### **Description:**

This function multiplies an IQ number by four. This will work for any IQ format.

#### **Returns:**

Returns the number multiplied by four.

## <span id="page-19-1"></span>4.2.9 \_IQmpy8

Multiplies an IQ number by eight.

#### **Pro[totype](#page-6-2):**

 $_i$ <sup>iqN</sup> \_IQmpy8[\(\\_iqN](#page-6-2) A)

#### **Parameters:**

**A** is the number to be multiplied, in IQ format.

#### **Description:**

This function multiplies an IQ number by eight. This will work for any IQ format.

#### <span id="page-19-2"></span>**Returns:**

Returns the number multiplied by eight.

## 4.2.10 \_IQmpy16

Multiplies an IQ number by sixteen.

#### **Pro[totype](#page-6-2):**

\_iqN \_IQmpy16[\(\\_iqN](#page-6-2) A)

#### **Parameters:**

*A* is the number to be multiplied, in IQ format.

#### **Description:**

This function multiplies an IQ number by sixteen. This will work for any IQ format.

#### **Returns:**

Returns the number multiplied by sixteen.

## <span id="page-20-0"></span>4.2.11 \_IQmpy32

Multiplies an IQ number by thirty two.

#### **Pro[totype](#page-6-2):**

\_iqN \_IQmpy32[\(\\_iqN](#page-6-2) A)

#### **Parameters:**

*A* is the number to be multiplied, in IQ format.

#### **Description:**

This function multiplies an IQ number by thirty two. This will work for any IQ format.

#### **Returns:**

Returns the number multiplied by thirty two.

## <span id="page-20-1"></span>4.2.12 \_IQmpy64

Multiplies an IQ number by sixty four.

#### **Pro[totype](#page-6-2):**

 $_i$ qN \_IQmpy64[\(\\_iqN](#page-6-2) A)

#### **Parameters:**

*A* is the number to be multiplied, in IQ format.

#### **Description:**

This function multiplies an IQ number by sixty four. This will work for any IQ format.

#### <span id="page-20-2"></span>**Returns:**

Returns the number multiplied by sixty four.

## 4.2.13 \_IQNdiv

Divides two IQ numbers.

#### **Pro[totype](#page-6-2):**

\_iqN \_IQNdiv[\(\\_iqN](#page-6-2) A,  $_iqN$  B)

for a specific IQ format  $(1 \leq N \leq 30)$ 

- or -  $\overline{\phantom{a}}$ \_IQdiv[\(\\_iq](#page-6-2) A,  $_i$ q B)

for the global IQ format

#### **Parameters:**

*A* is the numerator, in IQ format.

*B* is the denominator, in IQ format.

#### **Description:**

This function divides two IQ numbers, returning the quotient in IQ format. The result is saturated if it exceeds the capacity of the IQ format, and division by zero always results in positive saturation (regardless of the sign of A).

#### **Returns:**

Returns the quotient in IQ format.

### <span id="page-21-0"></span>4.2.14 \_IQNmpy

Multiplies two IQ numbers.

#### **Pro[totype](#page-6-2):**

```
_iqN
_IQNmpy(_iqN A,
        _iqN B)
```
for a specific IQ format  $(1 \leq N \leq 30)$ 

- or -

 $\overline{\mathbf{u}}$ \_IQmpy[\(\\_iq](#page-6-2) A,  $\bigcup$ iq B)

for the global IQ format

#### **Parameters:**

*A* is the first number, in IQ format.

*B* is the second number, in IQ format.

#### **Description:**

This function multiplies two IQ numbers, returning the product in IQ format. The result is neither rounded nor saturated, so if the product is greater than the minimum or maximum values for the given IQ format, the return value wraps around and produces inaccurate results.

#### **Returns:**

Returns the product in IQ format.

### <span id="page-22-0"></span>4.2.15 \_IQNmpyI32

Multiplies an IQ number by an integer.

#### **Pro[totype](#page-6-2):**

```
_iiqN
_IQNmpyI32(_iqN A,
            long B)
```
for a specific IQ format  $(1 \leq N \leq 30)$ 

```
- or -
```

```
\overline{\phantom{a}}LIQmpyI32(Liq A,
                 long B)
```
for the global IQ format

#### **Parameters:**

*A* is the first number, in IQ format.

*B* is the second number, in integer format.

#### **Description:**

This function multiplies an IQ number by an integer, returning the product in IQ format. The result is not saturated, so if the product is greater than the minimum or maximum values for the given IQ format, the return value wraps around and produces inaccurate results.

#### **Returns:**

Returns the product in IQ format.

### <span id="page-22-1"></span>4.2.16 \_IQNmpyI32frac

Multiplies an IQ number by an integer, returning the fractional portion of the product.

#### **Pro[totype](#page-6-2):**

```
_iqN
_IQNmpyI32frac(_iqN A,
                  long B)
    for a specific IQ format (1 \leq N \leq 30)- or -
_iq
_IQmpyI32frac(_iq A,
                 long B)
```
for the global IQ format

#### **Parameters:**

*A* is the first number, in IQ format.

*B* is the second number, in integer format.

#### **Description:**

This function multiplies an IQ number by an integer, returning the fractional portion of the product in IQ format.

#### **Returns:**

Returns the fractional portion of the product in IQ format.

### <span id="page-23-0"></span>4.2.17 \_IQNmpyI32int

Multiplies an IQ number by an integer, returning the integer portion of the result.

#### **Prototype:**

```
long
_IQNmpyI32int(_iqN A,
               long B)
```
for a specific IQ format  $(1 \leq N \leq 30)$ 

- or -

long \_IQmpyI32int[\(\\_iq](#page-6-2) A, long B)

for the global IQ format

#### **Parameters:**

*A* is the first number, in IQ format.

*B* is the second number, in integer format.

#### **Description:**

This function multiplies an IQ number by an integer, returning the integer portion of the product. The result is saturated, so if the integer portion of the product is greater than the minimum or maximum values for an integer, the result will be saturated to the minimum or maximum value.

#### **Returns:**

Returns the product in IQ format.

## <span id="page-23-1"></span>4.2.18 \_IQNmpyIQX

Multiplies two IQ numbers.

#### **Pro[totype](#page-6-2):**

```
_iiqN
_IQNmpyIQX(_iqN A,
            long IQA,
```

```
\_\text{iqN B},
              long IQB)
    for a specific IQ format (1 \leq N \leq 30)- or -
_iq_IQmpyIQX(_iq A,
             long IQA,
             _iq B,
             long IQB,)
```
for the global IQ format

#### **Parameters:**

*A* is the first number, in IQ format. *IQA* is the IQ format for the first number. *B* is the second number, in IQ format. *IQB* is the IQ format for the second number.

#### **Description:**

This function multiplies two IQ numbers in different IQ formats, returning the product in a third IQ format. The result is neither rounded nor saturated, so if the product is greater than the minimum or maximum values for the given output IQ format, the return value will wrap around and produce inaccurate results.

#### **Returns:**

Returns the product in IQ format.

### <span id="page-24-0"></span>4.2.19 \_IQNrmpy

Multiplies two IQ numbers, with rounding.

#### **Pro[totype](#page-6-2):**

```
_iqN
_IQNrmpy(_iqN A,
         _iqN B)
```
for a specific IQ format  $(1 \leq N \leq 30)$ 

```
- or -
```
 $\_$ iq \_IQrmpy[\(\\_iq](#page-6-2) A,  $\bigcup$ iq B)

for the global IQ format

#### **Parameters:**

*A* is the first number, in IQ format.

*B* is the second number, in IQ format.

#### **Description:**

This function multiplies two IQ numbers, returning the product in IQ format. The result is rounded but not saturated, so if the product is greater than the minimum or maximum values for the given IQ format, the return value wraps around and produces inaccurate results.

#### **Returns:**

Returns the product in IQ format.

## <span id="page-25-0"></span>4.2.20 \_IQNrsmpy

Multiplies two IQ numbers, with rounding and saturation.

#### **Pro[totype](#page-6-2):**

```
_iiqN
_IQNrsmpy(_iqN A,
          _iqN B)
```
for a specific IQ format  $(1 \leq N \leq 30)$ 

- or -

```
_iq
_IQrsmpy(_iq A,
         _iq B)
```
for the global IQ format

#### **Parameters:**

*A* is the first number, in IQ format.

*B* is the second number, in IQ format.

#### **Description:**

This function multiplies two IQ numbers, returning the product in IQ format. The result is rounded and saturated, so if the product is greater than the minimum or maximum values for the given IQ format, the return value is saturated to the minimum or maximum value for the given IQ format (as appropriate).

#### **Returns:**

Returns the product in IQ format.

# <span id="page-26-0"></span>**5 Trigonometric Functions**

<span id="page-26-3"></span>[Introduction . . . . . . . . . . . . . . . . . . . . . . . . . . . . . . . . . . . . . . . . . . . . . . . . . . . . . . . . . . . . . . . . . . . . . . . . . . . . . . . . . . . . . . . . . . . . . .](#page-26-3) [27](#page-26-1) [API Functions . . . . . . . . . . . . . . . . . . . . . . . . . . . . . . . . . . . . . . . . . . . . . . . . . . . . . . . . . . . . . . . . . . . . . . . . . . . . . . . . . . . . . . . . . . . .27](#page-26-4)

## <span id="page-26-1"></span>**5.1 Introduction**

The trigonometric functions compute a variety of the trigonometric functions for IQ numbers. Functions are provided that take the traditional radians inputs (or produce the traditional radians output for the inverse functions), as well as a cycles per unit format where the range [0, 1) is mapped onto the circle (in other words, 0.0 is 0 radians, 0.25 is  $\pi/2$  radians, 0.5 is  $\pi$  radians, 0.75 is  $3\pi/2$  radians, and 1.0 is  $2\pi$  radians). The following table summarizes the trigonometric functions.

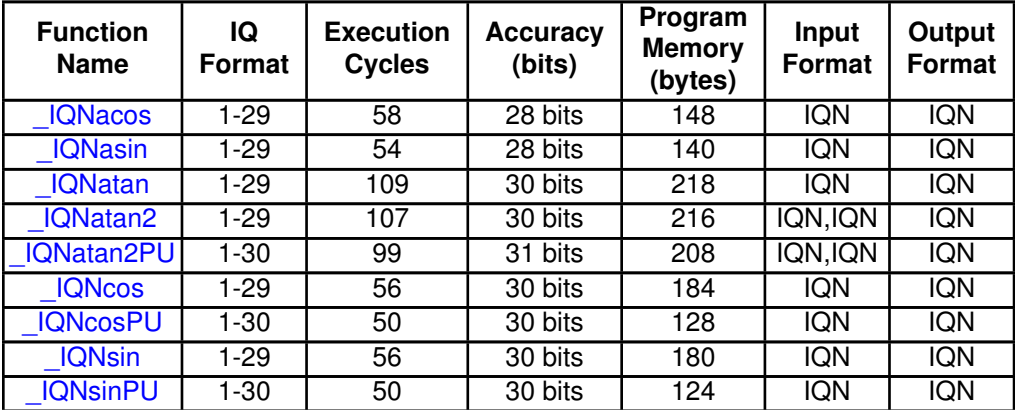

- The number of execution cycles and program memory usage provided above assumes IQ24 format. Execution cycles may vary by a few cycles for other IQ formats, and program memory usage may vary by a few bytes for other IQ formats.
- The number of execution cycles provided in the table includes the call and return and assumes that the IQmath library is running from internal flash.
- Accuracy should always be tested and verified within the end application.

## <span id="page-26-4"></span><span id="page-26-2"></span>**5.2 API Functions**

## <span id="page-26-5"></span>5.2.1 \_IQNacos

Computes the inverse cosine of the input value.

#### **Pro[totype](#page-6-2):**

```
_iqN
_IQNacos(_iqN A)
```
for a specific IQ format  $(1 \leq N \leq 29)$ 

- or - [\\_iq](#page-6-2) \_IQacos[\(\\_iq](#page-6-2) A)

for the global IQ format

#### **Parameters:**

*A* is the input value in IQ format.

#### **Description:**

This function computes the inverse cosine of the input value.

#### **Note:**

This function is not available for IQ30 format because the full output range ( $-\pi$  through  $\pi$ ) cannot be represented in IQ30 format (which ranges from -2 through 2).

#### **Returns:**

The inverse cosine of the input value, in radians.

## <span id="page-27-0"></span>5.2.2 \_IQNasin

Computes the inverse sine of the input value.

#### **Pro[totype](#page-6-2):**

```
\angleiqN
_IQNasin(_iqN A)
```
for a specific IQ format  $(1 \leq N \leq 29)$ 

- or -

```
-iq_IQasin(_iq A)
```
for the global IQ format

#### **Parameters:**

**A** is the input value in IQ format.

#### **Description:**

This function computes the inverse sine of the input value.

#### **Note:**

This function is not available for IQ30 format because the full output range ( $-\pi$  through  $\pi$ ) cannot be represented in IQ30 format (which ranges from -2 through 2).

#### **Returns:**

The inverse sine of the input value, in radians.

## <span id="page-27-1"></span>5.2.3 \_IQNatan

Computes the inverse tangent of the input value.

#### **Pro[totype](#page-6-2):**

\_iqN \_IQNatan[\(\\_iqN](#page-6-2) A) for a specific IQ format  $(1 \leq N \leq 29)$ 

- or -

```
\dot{\mathbf{i}}q
_IQatan(_iq A)
```
for the global IQ format

#### **Parameters:**

*A* is the input value in IQ format.

#### **Description:**

This function computes the inverse tangent of the input value.

#### **Note:**

This function is not available for IQ30 format because the full output range  $(-\pi)$  through  $\pi$ ) cannot be represented in IQ30 format (which ranges from -2 through 2).

#### **Returns:**

The inverse tangent of the input value, in radians.

## <span id="page-28-0"></span>5.2.4 \_IQNatan2

Computes the inverse four-quadrant tangent of the input point.

#### **Pro[totype](#page-6-2):**

```
_iqN
_IQNatan2(_iqN A,
             _iqN B)
    for a specific IQ format (1 \leq N \leq 29)
```
- or -

[\\_iq](#page-6-2)  $\_IQatan2$   $(iq$  A,  $\bigcup$ iq B)

for the global IQ format

#### **Parameters:**

*A* is the X coordinate input value in IQ format.

*B* is the Y coordinate input value in IQ format.

#### **Description:**

This function computes the inverse four-quadrant tangent of the input point.

#### **Note:**

This function is not available for IQ30 format because the full output range ( $-\pi$  through  $\pi$ ) cannot be represented in IQ30 format (which ranges from -2 through 2).

#### <span id="page-28-1"></span>**Returns:**

The inverse four-quadrant tangent of the input point, in radians.

## 5.2.5 \_IQNatan2PU

Computes the inverse four-quadrant tangent of the input point, returning the result in cycles per unit.

#### **Pro[totype](#page-6-2):**

```
_iqN
_IQNatan2PU(_iqN A,
             _iqN B)
```
for a specific IQ format  $(1 \le N \le 30)$ 

- or -

 $\overline{\mathbf{u}}$ \_IQatan2PU[\(\\_iq](#page-6-2) A,  $\bigcup$ iq B)

for the global IQ format

#### **Parameters:**

*A* is the X coordinate input value in IQ format.

*B* is the Y coordinate input value in IQ format.

#### **Description:**

This function computes the inverse four-quadrant tangent of the input point, returning the result in cycles per unit.

#### **Returns:**

The inverse four-quadrant tangent of the input point, in cycles per unit.

## <span id="page-29-0"></span>5.2.6 \_IQNcos

Computes the cosine of the input value.

#### **Pro[totype](#page-6-2):**

```
_iqN
_IQNcos(_iqN A)
```
for a specific IQ format  $(1 \leq N \leq 29)$ 

- or -

 $-iq$ \_IQcos[\(\\_iq](#page-6-2) A)

for the global IQ format

#### **Parameters:**

*A* is the input value in radians, in IQ format.

#### **Description:**

This function computes the cosine of the input value.

#### **Note:**

This function is not available for IQ30 format because the full input range ( $-\pi$  through  $\pi$ ) cannot be represented in IQ30 format (which ranges from -2 through 2).

**Returns:**

The cosine of the input value.

## <span id="page-30-0"></span>5.2.7 \_IQNcosPU

Computes the cosine of the input value in cycles per unit.

#### **Pro[totype](#page-6-2):**

```
_iqN
_IQNcosPU(_iqN A)
```
for a specific IQ format  $(1 \leq N \leq 30)$ 

- or -

 $\dot{\mathbf{i}}$ q \_IQcosPU[\(\\_iq](#page-6-2) A)

for the global IQ format

#### **Parameters:**

*A* is the input value in cycles per unit, in IQ format.

#### **Description:**

This function computes the cosine of the input value.

#### **Returns:**

The cosine of the input value.

### <span id="page-30-1"></span>5.2.8 \_IQNsin

Computes the sine of the input value.

#### **Pro[totype](#page-6-2):**

 $\angle$ iqN \_IQNsin[\(\\_iqN](#page-6-2) A)

for a specific IQ format  $(1 \leq N \leq 29)$ 

- or -

 $iq$ \_IQsin[\(\\_iq](#page-6-2) A)

for the global IQ format

#### **Parameters:**

*A* is the input value in radians, in IQ format.

#### **Description:**

This function computes the sine of the input value.

#### **Note:**

This function is not available for IQ30 format because the full input range ( $-\pi$  through  $\pi$ ) cannot be represented in IQ30 format (which ranges from -2 through 2).

#### **Returns:**

The sine of the input value.

## <span id="page-31-0"></span>5.2.9 \_IQNsinPU

Computes the sine of the input value in cycles per unit.

#### **Pro[totype](#page-6-2):**

```
\_iqN
_IQNsinPU(_iqN A)
```
for a specific IQ format  $(1 \le N \le 30)$ 

- or -

 $\overline{\phantom{a}}$ \_IQsinPU[\(\\_iq](#page-6-2) A)

for the global IQ format

#### **Parameters:**

*A* is the input value in cycles per unit, in IQ format.

#### **Description:**

This function computes the sine of the input value.

#### **Returns:**

The sine of the input value.

# <span id="page-32-0"></span>**6 Mathematical Functions**

<span id="page-32-3"></span>[Introduction . . . . . . . . . . . . . . . . . . . . . . . . . . . . . . . . . . . . . . . . . . . . . . . . . . . . . . . . . . . . . . . . . . . . . . . . . . . . . . . . . . . . . . . . . . . . . .](#page-32-3) [33](#page-32-1) [API Functions . . . . . . . . . . . . . . . . . . . . . . . . . . . . . . . . . . . . . . . . . . . . . . . . . . . . . . . . . . . . . . . . . . . . . . . . . . . . . . . . . . . . . . . . . . . .33](#page-32-4)

## <span id="page-32-1"></span>**6.1 Introduction**

The mathematical functions compute a variety of advanced mathematical functions for IQ numbers. The following table summarizes the mathematical functions:

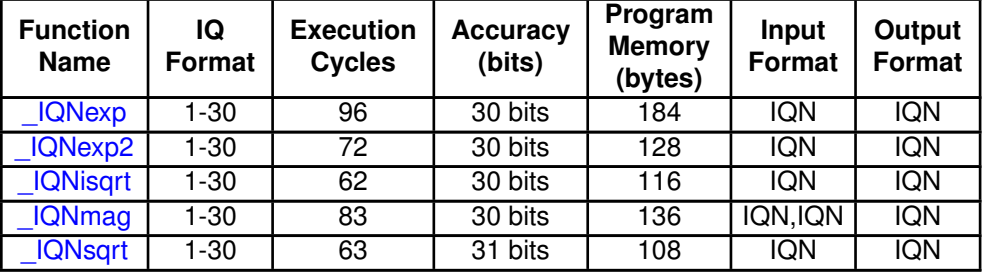

- The number of execution cycles and program memory usage provided above assumes IQ24 format. Execution cycles may vary by a few cycles for other IQ formats, and program memory usage may vary by a few bytes for other IQ formats.
- **The number of execution cycles provided in the table includes the call and return and assumes** that the IQmath library is running from internal flash.
- Accuracy should always be tested and verified within the end application.

## <span id="page-32-4"></span><span id="page-32-2"></span>**6.2 API Functions**

## <span id="page-32-5"></span>6.2.1 \_IQNexp

Computes the base-e exponential value of an IQ number.

```
Prototype:
```

```
\angleiqN
_IQNexp(_iqN A)
```
for a specific IQ format  $(1 \leq N \leq 30)$ 

- or -

[\\_iq](#page-6-2) \_IQexp[\(\\_iq](#page-6-2) A)

for the global IQ format

#### **Parameters:**

*A* is the input value, in IQ format.

#### **Description:**

This function computes the base-e exponential value of the input, and saturates the result if it exceeds the range of the IQ format in use.

#### **Returns:**

Returns the base-e exponential of the input.

## <span id="page-33-0"></span>6.2.2 \_IQNexp2

Computes the base-2 exponential value of an IQ number.

#### **Pro[totype](#page-6-2):**

```
\angle iqN
_IQNexp2(_iqN A)
```
for a specific IQ format  $(1 \leq N \leq 30)$ 

- or -

```
-iq_IQexp2(_iq A)
```
for the global IQ format

#### **Parameters:**

*A* is the input value, in IQ format.

#### **Description:**

This function computes the base-2 exponential value of the input, and saturates the result if it exceeds the range of the IQ format in use.

#### **Returns:**

Returns the base-2 exponential of the input.

## <span id="page-33-1"></span>6.2.3 \_IQNisqrt

Computes the inverse square root of an IQ number.

#### **Pro[totype](#page-6-2):**

```
\overline{\phantom{a}}iqN
_IQNisqrt(_iqN A)
```
for a specific IQ format  $(1 \leq N \leq 30)$ 

- or -

 $\overline{\phantom{a}}$ iq \_IQisqrt[\(\\_iq](#page-6-2) A)

for the global IQ format

#### **Parameters:**

*A* is the input value, in IQ format.

**Description:**

This function computes the inverse square root (1 / sqrt) of the input, and saturates the result if it exceeds the range of the IQ format in use. Negative inputs result in an output of 0.

#### **Returns:**

Returns the inverse square root of the input.

### <span id="page-34-0"></span>6.2.4 \_IQNmag

Computes the magnitude of a two dimensional vector.

#### **Pro[totype](#page-6-2):**

```
\overline{\phantom{a}}iqN
_IQNmag(_iqN A,
               _iqN B)
```
for a specific IQ format  $(1 \leq N \leq 30)$ 

```
- or -
-iq\_IQmag(\_iq A,
          \_\text{iq} B)
```
for the global IQ format

#### **Parameters:**

**A** is the first input value, in IQ format.

*B* is the second input value, in IQ format.

#### **Description:**

This function computes the magnitude of a two-dimensional vector provided in IQ format. The result is always positive and saturated if it exceeds the range of the IQ format in use.

This is functionally equivalent to  $IQNsqrt$   $IQNrmpy(A, A) + IQNrmpy(B, B)$ , but provides better accuracy, speed, and intermediate overflow handling than building this computation from IQNsqrt() and IQNrmpy(). For example, IQ16mag( IQ16(30000), IQ16(1000)) correctly returns  $IQ16(30016.6...)$ , even though the intermediate value of  $IQ16rmpy(IQ16(30000),$  $IQ16(30000)$ ) overflows an  $iq16$ .

#### **Returns:**

Returns the inverse square root of the input.

## <span id="page-34-1"></span>6.2.5 \_IQNsqrt

Computes the square root of an IQ number.

```
Prototype:
```

```
_iqN
_IQNsqrt(_iqN A)
    for a specific IQ format (1 \leq N \leq 30)- or -
```
 $-iq$ \_IQsqrt[\(\\_iq](#page-6-2) A)

for the global IQ format

#### **Parameters:**

*A* is the input value, in IQ format.

#### **Description:**

This function computes the square root of the input. Negative inputs result in an output of 0.

#### **Returns:**

Returns the square root of the input.

# <span id="page-36-0"></span>**7 Miscellaneous Functions**

<span id="page-36-3"></span>[Introduction . . . . . . . . . . . . . . . . . . . . . . . . . . . . . . . . . . . . . . . . . . . . . . . . . . . . . . . . . . . . . . . . . . . . . . . . . . . . . . . . . . . . . . . . . . . . . .](#page-36-3) [37](#page-36-1) [API Functions . . . . . . . . . . . . . . . . . . . . . . . . . . . . . . . . . . . . . . . . . . . . . . . . . . . . . . . . . . . . . . . . . . . . . . . . . . . . . . . . . . . . . . . . . . . .37](#page-36-4)

## <span id="page-36-1"></span>**7.1 Introduction**

The miscellaneous functions are useful functions that do not otherwise fit elsewhere. The following table summarizes the miscellaneous functions:

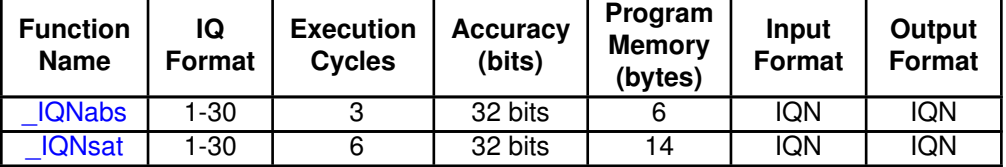

- The number of execution cycles and program memory usage provided above assumes IQ24 format. Execution cycles may vary by a few cycles for other IQ formats, and program memory usage may vary by a few bytes for other IQ formats.
- The number of execution cycles provided in the table includes the call and return and assumes that the IQmath library is running from internal flash.
- Accuracy should always be tested and verified within the end application.

## <span id="page-36-4"></span><span id="page-36-2"></span>**7.2 API Functions**

## <span id="page-36-5"></span>7.2.1 \_IQNabs

Finds the absolute value of an IQ number.

#### **Pro[totype](#page-6-2):**

```
\angleiqN
LQNabs (LiqN A)
```
for a specific IQ format  $(1 \leq N \leq 30)$ 

- or -

```
\overline{\phantom{a}}_IQabs(_iq A)
```
for the global IQ format

#### **Parameters:**

*A* is the input value in IQ format.

#### **Description:**

This function computes the absolute value of the input IQ number.

#### **Returns:**

Returns the absolute value of the input.

## <span id="page-37-0"></span>7.2.2 \_IQNsat

Satures an IQ number.

#### **Pro[totype](#page-6-2):**

 $_i$ <sup>iqN</sup> \_IQNsat[\(\\_iqN](#page-6-2) A, [\\_iqN](#page-6-2) Pos, [\\_iqN](#page-6-2) Neg)

for a specific IQ format  $(1 \leq N \leq 30)$ 

```
- or -
```

```
_iq
_IQsat(_iq A,
       _iq Pos,
       _iq Neg)
```
for the global IQ format

#### **Parameters:**

*A* is the input value in IQ format.

**Pos** is the positive limit in IQ format.

*Neg* is the negative limit in IQ format.

#### **Description:**

This function limits the input IQ number between the range specified by the positive and negative limits.

#### **Returns:**

Returns the saturated input value.

# <span id="page-39-0"></span>**IMPORTANT NOTICE**

Texas Instruments Incorporated and its subsidiaries (TI) reserve the right to make corrections, modifications, enhancements, improvements, and other changes to its products and services at any time and to discontinue any product or service without notice. Customers should obtain the latest relevant information before placing orders and should verify that such information is current and complete. All products are sold subject to TI's terms and conditions of sale supplied at the time of order acknowledgment.

TI warrants performance of its hardware products to the specifications applicable at the time of sale in accordance with TI's standard warranty. Testing and other quality control techniques are used to the extent TI deems necessary to support this warranty. Except where mandated by government requirements, testing of all parameters of each product is not necessarily performed.

TI assumes no liability for applications assistance or customer product design. Customers are responsible for their products and applications using TI components. To minimize the risks associated with customer products and applications, customers should provide adequate design and operating safeguards.

TI does not warrant or represent that any license, either express or implied, is granted under any TI patent right, copyright, mask work right, or other TI intellectual property right relating to any combination, machine, or process in which TI products or services are used. Information published by TI regarding third-party products or services does not constitute a license from TI to use such products or services or a warranty or endorsement thereof. Use of such information may require a license from a third party under the patents or other intellectual property of the third party, or a license from TI under the patents or other intellectual property of TI.

Reproduction of TI information in TI data books or data sheets is permissible only if reproduction is without alteration and is accompanied by all associated warranties, conditions, limitations, and notices. Reproduction of this information with alteration is an unfair and deceptive business practice. TI is not responsible or liable for such altered documentation. Information of third parties may be subject to additional restrictions.

Resale of TI products or services with statements different from or beyond the parameters stated by TI for that product or service voids all express and any implied warranties for the associated TI product or service and is an unfair and deceptive business practice. TI is not responsible or liable for any such statements.

TI products are not authorized for use in safety-critical applications (such as life support) where a failure of the TI product would reasonably be expected to cause severe personal injury or death, unless officers of the parties have executed an agreement specifically governing such use. Buyers represent that they have all necessary expertise in the safety and regulatory ramifications of their applications, and acknowledge and agree that they are solely responsible for all legal, regulatory and safety-related requirements concerning their products and any use of TI products in such safety-critical applications, notwithstanding any applications-related information or support that may be provided by TI. Further, Buyers must fully indemnify TI and its representatives against any damages arising out of the use of TI products in such safety-critical applications.

TI products are neither designed nor intended for use in military/aerospace applications or environments unless the TI products are specifically designated by TI as military-grade or "enhanced plastic." Only products designated by TI as military-grade meet military specifications. Buyers acknowledge and agree that any such use of TI products which TI has not designated as military-grade is solely at the Buyer's risk, and that they are solely responsible for compliance with all legal and regulatory requirements in connection with such use.

TI products are neither designed nor intended for use in automotive applications or environments unless the specific TI products are designated by TI as compliant with ISO/TS 16949 requirements. Buyers acknowledge and agree that, if they use any non-designated products in automotive applications, TI will not be responsible for any failure to meet such requirements.

Following are URLs where you can obtain information on other Texas Instruments products and application solutions:

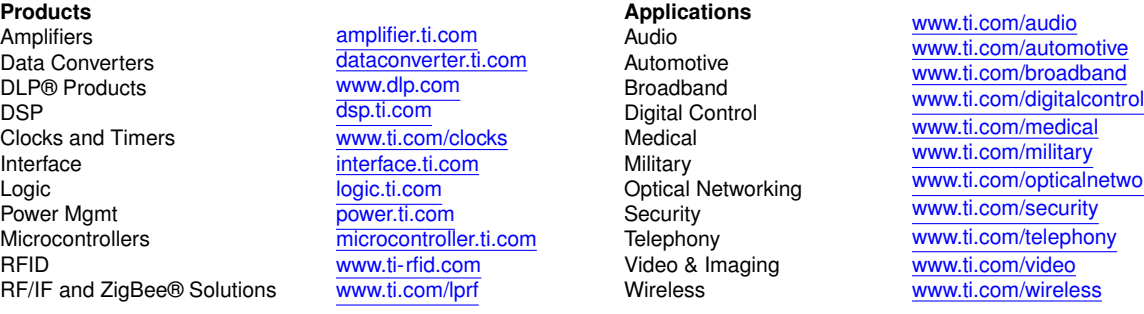

Mailing Address: Texas Instruments, Post Office Box 655303, Dallas, Texas 75265 Copyright © 2010, Texas Instruments Incorporated

twork